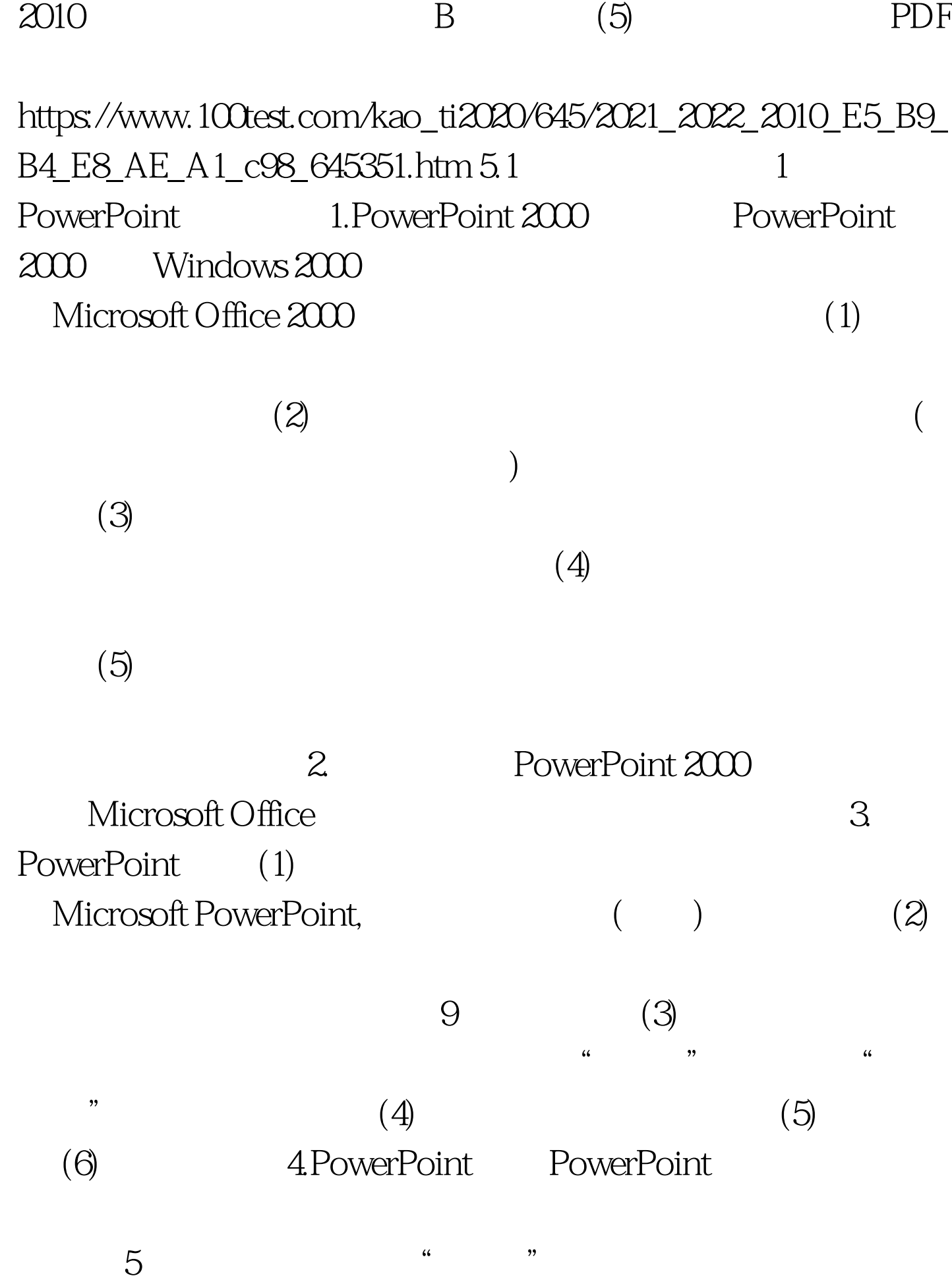

 $\sim$  2  $1.$   $"$   $"$   $(1)$  " PowerPoint" "We have a structure of the structure of the structure of the structure of the structure of the structure of the structure of the structure of the structure of the structure of the structure of the structure of  $K$ ,  $K$  ,  $K$  ,  $K$  ,  $K$  ,  $K$  ,  $K$  ,  $K$  ,  $K$  ,  $K$  ,  $K$  ,  $K$  ,  $K$  ,  $K$  ,  $K$  ,  $K$  ,  $K$  ,  $K$  ,  $K$  ,  $K$  ,  $K$  ,  $K$  ,  $K$  ,  $K$  ,  $K$  ,  $K$  ,  $K$  ,  $K$  ,  $K$  ,  $K$  ,  $K$  ,  $K$  ,  $K$  ,  $K$  ,  $K$  ,  $K$  ,  $K$  , 完成"共6步,相应有6个对话框,每完成一步,就单击"下  $\frac{1}{2}$  $\mathcal{L}$  , we can expect the contract of  $\mathcal{L}$  $\frac{1}{2}$  , and  $\frac{1}{2}$  , and  $\frac{1}{2}$  , and  $\frac{1}{2}$  , and  $\frac{1}{2}$  , and  $\frac{1}{2}$  , and  $\frac{1}{2}$  , and  $\frac{1}{2}$  , and  $\frac{1}{2}$  , and  $\frac{1}{2}$  , and  $\frac{1}{2}$  , and  $\frac{1}{2}$  , and  $\frac{1}{2}$  , and  $\frac{1}{2}$  , a  $(3)$ <sup>"</sup> 出选项"步,出现一个相应的"内容提示向导"对话框。通  $\epsilon$  $\mathbf{C}$  , and  $\mathbf{C}$  , and  $\mathbf{C}$  , and  $\mathbf{C}$  , and  $\mathbf{C}$  , and  $\mathbf{C}$  , and  $\mathbf{C}$  $\frac{1}{2}$  , and the contract of the contract of the contract of the contract of the contract of the contract of the contract of the contract of the contract of the contract of the contract of the contract of the contract PowerPoint 4  $\frac{a}{\sqrt{5}}$  $\frac{1}{2}$  , the contract of the contract of the contract of the contract of the contract of the contract of the contract of the contract of the contract of the contract of the contract of the contract of the contract of t  $\hspace{0.6cm}$  "  $\hspace{0.6cm}$  " " "  $\frac{1}{2}$  , and the contract of the contract of the contract of the contract of the contract of the contract of the contract of the contract of the contract of the contract of the contract of the contract of the contract  $\frac{1}{\sqrt{1-\frac{1}{\sqrt{1-\frac{1$  $\mathcal{D}$ 

 $(7)$ Word 2000 2. " " (1) " PowerPoint"  $\frac{1}{2}$   $\frac{1}{2}$   $\frac{1}{\sqrt{3}}$  ,  $\frac{1}{\sqrt{3}}$  ,  $\frac{1}{\sqrt{3}}$  ,  $\frac{1}{\sqrt{3}}$  ,  $\frac{1}{\sqrt{3}}$  ,  $\frac{1}{\sqrt{3}}$  ,  $\frac{1}{\sqrt{3}}$  ,  $\frac{1}{\sqrt{3}}$  ,  $\frac{1}{\sqrt{3}}$  ,  $\frac{1}{\sqrt{3}}$  ,  $\frac{1}{\sqrt{3}}$  ,  $\frac{1}{\sqrt{3}}$  ,  $\frac{1}{\sqrt{3}}$  ,  $\frac{1}{\sqrt{3}}$  ,  $\frac{1}{\sqrt{3}}$ 

 $\frac{1}{2}$  , and the contract of the contract of the contract of the contract of the contract of the contract of the contract of the contract of the contract of the contract of the contract of the contract of the contract  $(2)$  $\zeta$ 

定"按钮,打开"新幻灯片"对话框 (3)"新幻灯片"对话框  $28$   $\cdots$  $\frac{1}{\sqrt{2}}$ 

 $(4)$  $(5)$  " " " " " "

 $\frac{1}{2}$ ,  $\frac{1}{2}$ ,  $\frac{1}{2}$ ,

 $(6)$  3. " " (1) " PowerPoint" "  $\frac{1}{2}$  and  $\frac{1}{2}$  and  $\frac{1}{2}$  a  $44.$   $46.$   $47.$   $48.$   $49.$   $46.$   $47.$   $48.$   $49.$   $46.$  $\frac{1}{2}$ ,  $\frac{1}{2}$ , , we can assume that  $\alpha$  is the contract of  $\alpha$  and  $\alpha$   $\alpha$ 

 $(3)$ 

 $(4)$  " " "  $\frac{1}{2}$ ,  $\frac{1}{2}$ ,

 $(5)$ PowerPoint

示文稿的扩展名为:.PPT保存和打开演示文稿的方一法 Word 2000 Exee1 2000 100Test

建顺序给出默认的文件名为:演示文稿1,演示文稿2等,演

www.100test.com